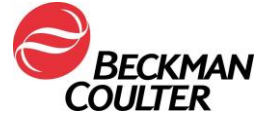

24 kwietnia 2024 r.

# **PILNY KOMUNIKAT DOTYCZĄCY BEZPIECZEŃSTWA STOSOWANIA**

Analizator do oznaczeń immunochemicznych DxI 9000

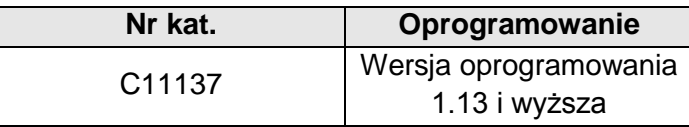

Drodzy Klienci firmy Beckman Coulter,

firma Beckman Coulter rozpoczyna akcję dotyczącą bezpieczeństwa stosowania produktu wymienionego powyżej. Niniejsze pismo zawiera ważne informacje, które wymagają natychmiastowej uwagi.

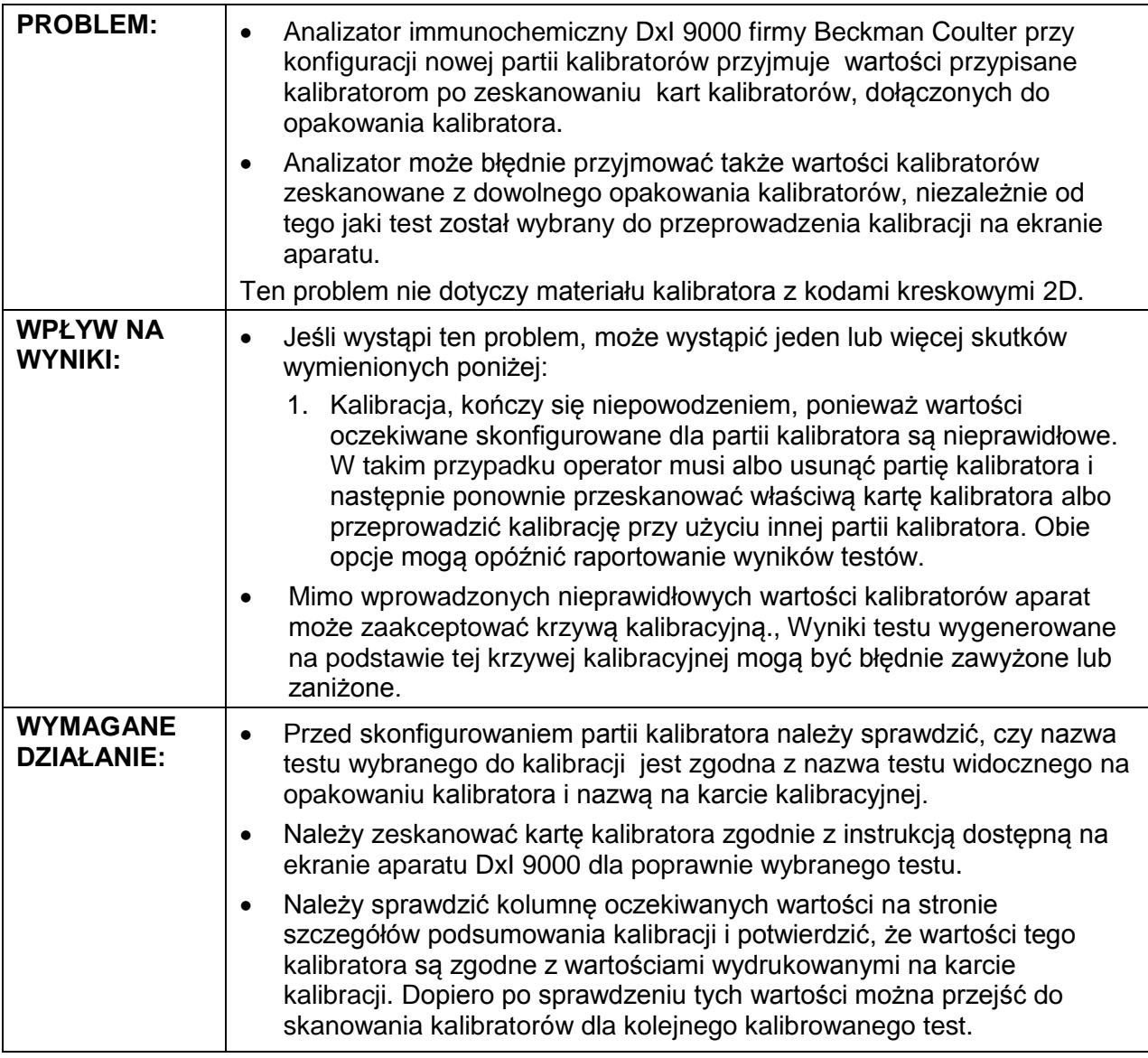

250 S Kraemer Blvd, Brea, CA 92821, Stany Zjednoczone. •. 714.993.5321. •. www.beckmancoulter.com

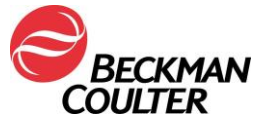

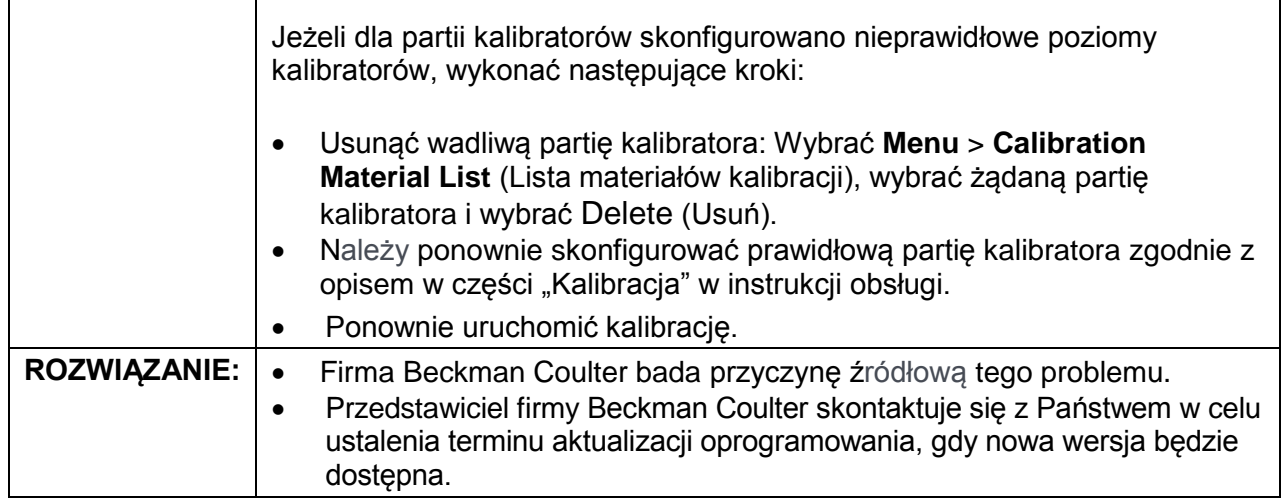

O powyższym działaniu dotyczącym bezpieczeństwa stosowania produktu został powiadomiony właściwy organ krajowy.

Należy udostępnić te informacje personelowi laboratorium i zachować niniejsze powiadomienie jako część dokumentacji systemu jakości laboratorium. Jeśli jakikolwiek produkt, którego dotyczy problem, został przekazany do innego laboratorium, należy dostarczyć kopię niniejszego pisma również do tamtego laboratorium.

Prosimy o wypełnienie i zwrot załączonego formularza odpowiedzi w ciągu 10 dni, abyśmy mieli pewność, że otrzymali Państwo powyższe ważne informacje.

W przypadku pytań lub uwag związanych z niniejszym komunikatem dotyczącym produktu prosimy o kontakt z działem obsługi klienta:

Z poziomu naszej strony internetowej: [http://www.beckmancoulter.com](http://www.beckmancoulter.com/)

Przepraszamy za wszelkie niedogodności, jakie powyższa kwestia mogła spowodować w Państwa laboratorium.

Z poważaniem,

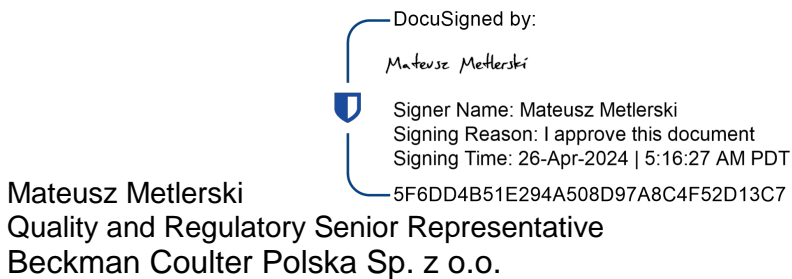

### Załącznik: Formularz odpowiedzi

*Beckman Coulter, stylizowane logo oraz wymienione nazwy produktów i usług Beckman Coulter są znakami towarowymi lub zarejestrowanymi znakami towarowymi firmy Beckman Coulter, Inc. na terenie Stanów Zjednoczonych i innych krajów.*

> 250 S Kraemer Blvd, Brea, CA 92821, Stany Zjednoczone. •. 714.993.5321. •. www.beckmancoulter.com

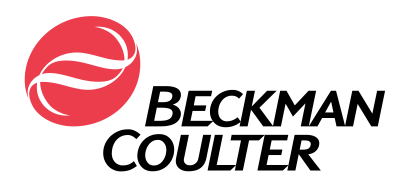

# **FORMULARZ ODPOWIEDZI**

Analizator do oznaczeń immunochemicznych DxI 9000 Access

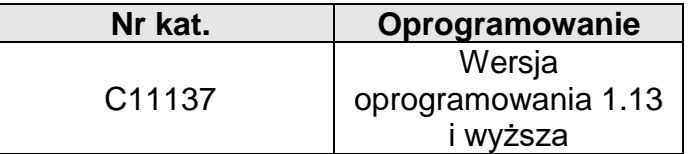

## **Należy zaznaczyć właściwe pole wyboru poniżej:**

□ Przeczytałam/łem i zrozumiałam/łem ważną informację dotyczącą bezpieczeństwa produktu przesłaną przez firmę Beckman Coulter. Właściwi pracownicy zostali poinformowani o jej treści oraz o podjęciu odpowiednich działań w niej wskazanych. Notatka bezpieczeństwa zostanie zachowana jako część dokumentacji Systemu Zapewnienia Jakości.

lub:

 $\Box$  Nie posiadamy tego produktu.

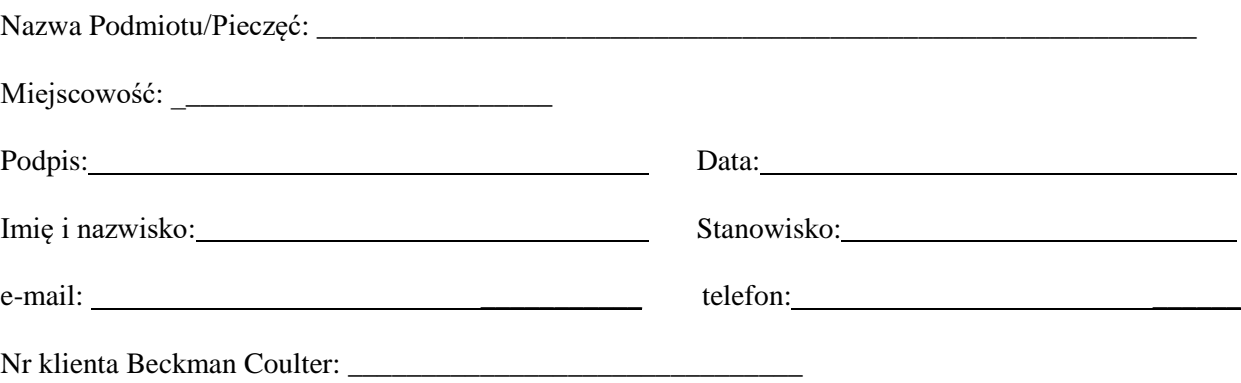

### **Prosimy o wysłanie niniejszego formularza:**

- Pocztą e-mail: [regulatory@beckman.com](mailto:regulatory@beckman.com) lub
- Faksem na numer: 22 227 04 14

Beckman Coulter dokonuje aktualizacji listy adresowej swoich Klientów na potrzeby zawiadomień dotyczących bezpieczeństwa produktów. Jeżeli informacje kontaktowe widniejące na skierowanym do Państwa zawiadomieniu są niepoprawne, prosimy o ich aktualizację:

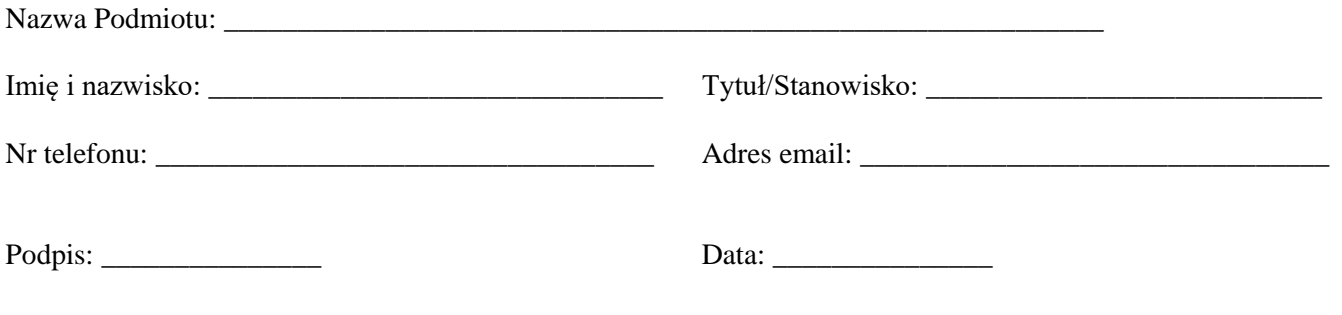